# Data Transformation with dplyr : : **CHEAT SHEET**

**dplyr** functions work with pipes and expect **tidy data**. In tidy data:

Each **observation**, or

 $\rightarrow$  $\overline{\phantom{a}}$  $\leftrightarrow$ 

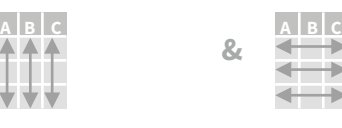

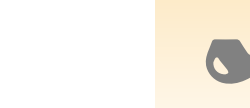

Each **variable** is in its own **column**

 $+$  220  $\,$ 

**case**, is in its own **row x %>% f(y)** becomes **f(x, y)**

**pipes**

## Summarise Cases

These apply **summary functions** to columns to create a new table. Summary functions take vectors as input and return one value (see back).

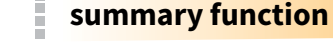

**summarise**(.data, …) Compute table of summaries. Also **summarise\_**(). *summarise(mtcars, avg = mean(mpg))*

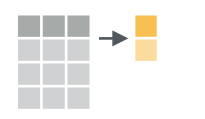

<u> Tanzania de la pro</u>

**count** $(x, ..., wt = NULL, sort = FALSE)$ Count number of rows in each group defined by the variables in … Also **tally**(). *count(iris, Species)*

#### **VARIATIONS**

**summarise\_all()** - Apply funs to every column. **summarise\_at()** - Apply funs to specific columns. **summarise\_if()** - Apply funs to all cols of one type.

## Group Cases

Use **group\_by()** to created a "grouped" copy of a table. dplyr functions will manipulate each "group" separately and then combine the results.

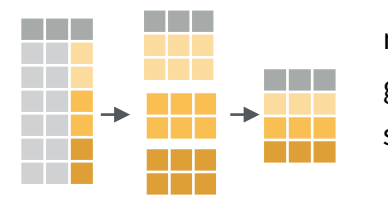

mtcars %>% group\_by(cyl) %>% summarise(avg = mean(mpg))

**group\_by(**.data, ..., add = FALSE**)** Returns copy of table grouped by … *g\_iris <- group\_by(iris, Species)* 

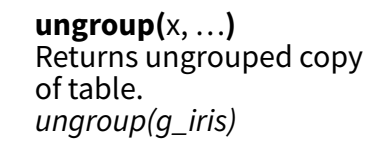

### Manipulate Cases

### **EXTRACT CASES**

Row functions return a subset of rows as a new table. Use a variant that ends in for non-standard evaluation friendly code.

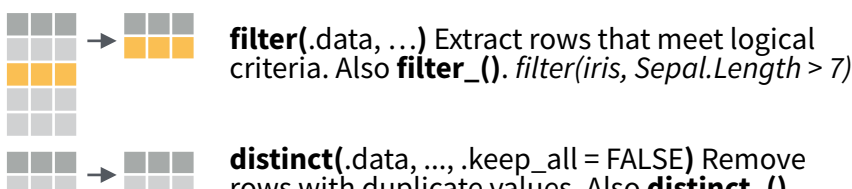

**distinct(**.data, ..., .keep\_all = FALSE**)** Remove rows with duplicate values. Also **distinct\_()**. *distinct(iris, Species)* www.<br><mark>Ww</mark>w

**sample\_frac(**tbl, size = 1, replace = FALSE, weight = NULL, .env = parent.frame()**)** Randomly select fraction of rows. *sample\_frac(iris, 0.5, replace = TRUE)*

**sample\_n(**tbl, size, replace = FALSE, weight = NULL, .env = parent.frame()**)** Randomly select size rows. *sample\_n(iris, 10, replace = TRUE)* 

**slice(**.data, …**)** Select rows by position. Also **slice\_()**. *slice(iris, 10:15)* 

**top\_n(**x, n, wt**)** Select and order top n entries (by group if grouped data). *top\_n(iris, 5, Sepal.Width)*

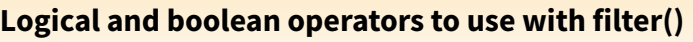

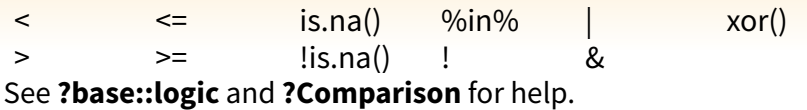

### **ARRANGE CASES**

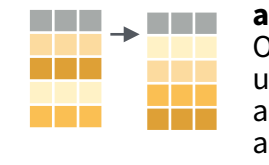

**arrange(**.data, …**)** Order rows by values of a column (low to high), use with **desc()** to order from high to low. arrange(mtcars, mpg) arrange(mtcars, desc(mpg))

### **ADD CASES**

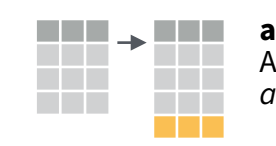

**add\_row(.**data, ..., .before = NULL, .afer = NULL**)** Add one or more rows to a table. *add\_row(faithful, eruptions = 1, waiting = 1)*

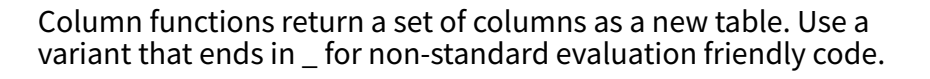

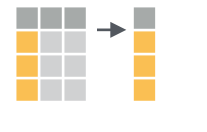

**select(**.data, …**)** Extract columns by name. Also **select\_if()** *select(iris, Sepal.Length, Species)*

#### **Use these helpers with select (),**  *e.g. select(iris, starts\_with("Sepal"))*

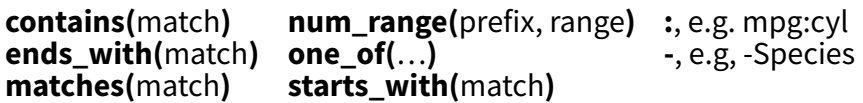

#### **MAKE NEW VARIABLES**

These apply **vectorized functions** to columns. Vectorized funs take vectors as input and return vectors of the same length as output (see back).

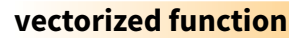

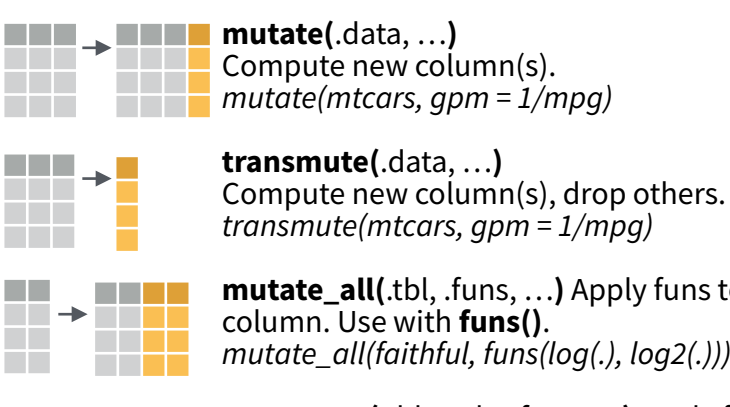

**mutate\_all(**.tbl, .funs, …**)** Apply funs to every *mutate\_all(faithful, funs(log(.), log2(.)))*

a sa B ₩. **mutate\_at(**.tbl, .cols, .funs, …**)** Apply funs to specific columns. Use with **funs()**, **vars()** and the helper functions for select(). *mutate\_at(iris, vars( -Species), funs(log(.)))*

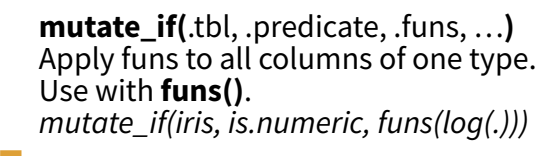

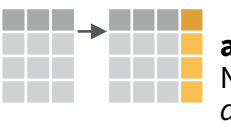

 $add\_column$ .data, ..., .before = NULL, .after = NULL**)** Add new column(s). *add\_column(mtcars, new = 1:32)*

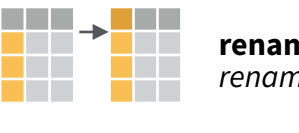

**rename(**.data, …**)** Rename columns. *rename(iris, Length = Sepal.Length)*

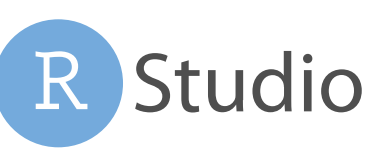

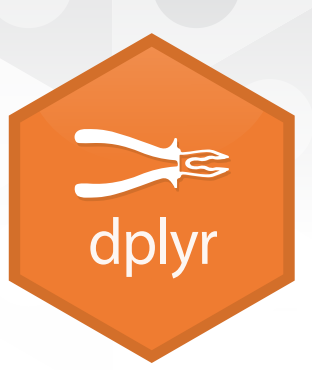

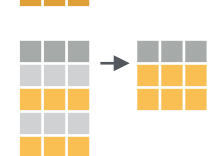

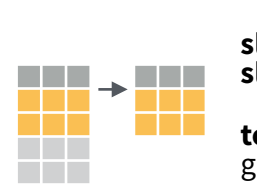

### Vectorized Functions

#### **TO USE WITH MUTATE ()**

**mutate()** and **transmute()** apply vectorized functions to columns to create new columns. Vectorized functions take vectors as input and return vectors of the same length as output.

#### **vectorized function**

#### **OFFSETS**

dplyr::**lag()** - Offset elements by 1 dplyr::**lead()** - Offset elements by -1

#### **CUMULATIVE AGGREGATES**

- dplyr::**cumall()** Cumulative all() dplyr::**cumany()** - Cumulative any() **cummax()** - Cumulative max()
- dplyr::**cummean()** Cumulative mean() **cummin()** - Cumulative min() **cumprod()** - Cumulative prod() **cumsum()** - Cumulative sum()

#### **RANKINGS**

dplyr::**cume\_dist()** - Proportion of all values <= dplyr::**dense\_rank()** - rank with ties = min, no gaps dplyr::**min\_rank()** - rank with ties = min

dplyr::**ntile()** - bins into n bins dplyr::**percent\_rank()** - min\_rank scaled to [0,1] dplyr::**row\_number()** - rank with ties = "first"

#### **MATH**

**+, - , \*, /, ^, %/%, %%** - arithmetic ops **log(), log2(), log10()** - logs  $\leq$ ,  $\leq$ ,  $\geq$ ,  $\geq$ ,  $\leq$ ,  $\leq$   $\leq$   $\leq$   $\leq$   $\leq$   $\leq$   $\leq$   $\leq$   $\leq$   $\leq$   $\leq$   $\leq$   $\leq$   $\leq$   $\leq$   $\leq$   $\leq$   $\leq$   $\leq$   $\leq$   $\leq$   $\leq$   $\leq$   $\leq$   $\leq$   $\leq$   $\leq$   $\leq$   $\leq$   $\leq$   $\leq$ 

#### **MISC**

dplyr::**between()** -  $x \ge 1$  left &  $x \le 1$  right dplyr::**case\_when()** - multi-case if\_else() dplyr::**coalesce()** - first non-NA values by element across a set of vectors dplyr::**if\_else()** - element-wise if() + else() dplyr::**na\_if()** - replace specific values with NA **pmax()** - element-wise max() **pmin()** - element-wise min() dplyr::**recode()** - Vectorized switch() dplyr::**recode\_factor()** - Vectorized switch() for factors

# Summary Functions

#### **TO USE WITH SUMMARISE ()**

**summarise()** applies summary functions to columns to create a new table. Summary functions take vectors as input and return single values as output.

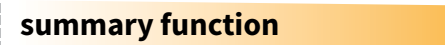

#### **COUNTS**

dplyr::**n()** - number of values/rows dplyr::**n\_distinct()** - # of uniques s**um(!is.na())** - # of non-NA's

#### **LOCATION**

**mean()** - mean, also **mean(!is.na()) median()** - median

#### **LOGICALS**

**mean()** - Proportion of TRUE's **sum()** - # of TRUE's

#### **POSITION/ORDER**

dplyr::**first()** - first value dplyr::last() - last value dplyr::nth() - value in nth location of vector

#### **RANK**

quantile() - nth quantile min() - minimum value max() - maximum value

#### **SPREAD**

 $\overline{1}$  $2<sup>1</sup>$  $\overline{3}$  IQR() - Inter-Quartile Range mad() - mean absolute deviation sd() - standard deviation var() - variance

### Row Names

Tidy data does not use rownames, which store a variable outside of the columns. To work with the rownames, first move them into a column.

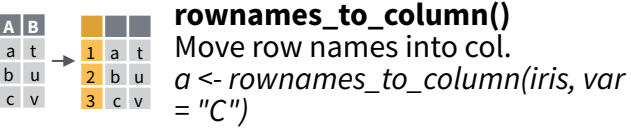

#### **column\_to\_rownames() A B A B C**

 $\frac{1}{2}$  a t Move col in row names. *column\_to\_rownames(a, var = "C")*  3 c v  $2$  b u  $2<sub>b</sub>u$  $3<sub>0</sub>$ 

#### Also has\_**rownames()**, **remove\_rownames()**

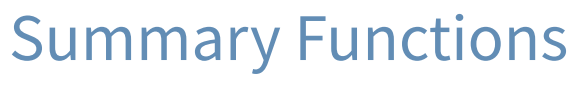

#### **COMBINE VARIABLES COMBINE CASES**

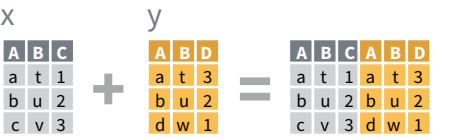

Use **bind\_cols()** to paste tables beside each other as they are.

**bind\_cols(…)** Returns tables placed side by side as a single table. BE SURE THAT ROWS ALIGN.

Use a "**Mutating Join**" to join one table to columns from another, matching values with the rows that they correspond to. Each join retains a different combination of values from the tables.

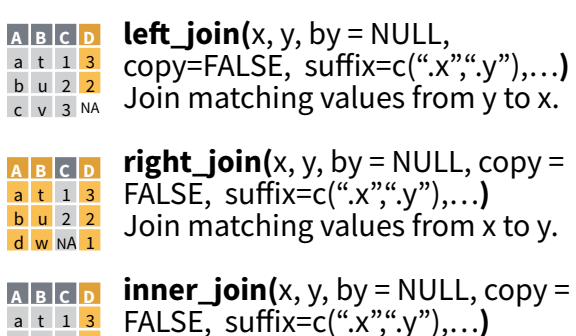

Join data. Retain only rows with matches. b u 2 2

#### **full\_join(**x, y, by = NULL, **A B C D** a t 1 3

copy=FALSE, suffix=c(".x",".y"),…**)** Join data. Retain all values, all rows.  $b$  u 2 2 c v 3 NA d w NA 1

Use **by = c("col1", "col2")** to specify the column(s) to match on. *le*f*\_join(x, y, by = "A")* **A B.x C B.y D** a t  $1$  t  $3$ b u 2 u 2 c v 3 NA NA

**A.x B.x C A.y B.y** a t 1 d w b u 2 b u c v 3 a t

Use a named vector, **by = c("col1" = "col2")**, to match on columns with different names in each data set. *le*f*\_join(x, y, by = c("C" = "D"))*

Use **suffix** to specify suffix to give to duplicate column names. **A1 B1 C A2 B2**  $a$  t 1 d w  $b$  u 2  $b$  u

*le*f*\_join(x, y, by = c("C" = "D"), su*ff*ix = c("1", "2"))* c v 3 a t

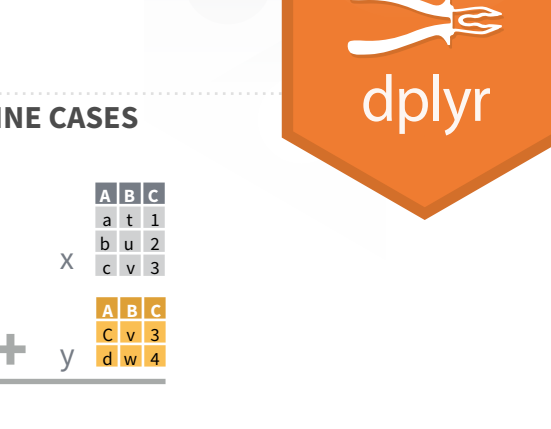

Use **bind rows()** to paste tables below each other as they are.

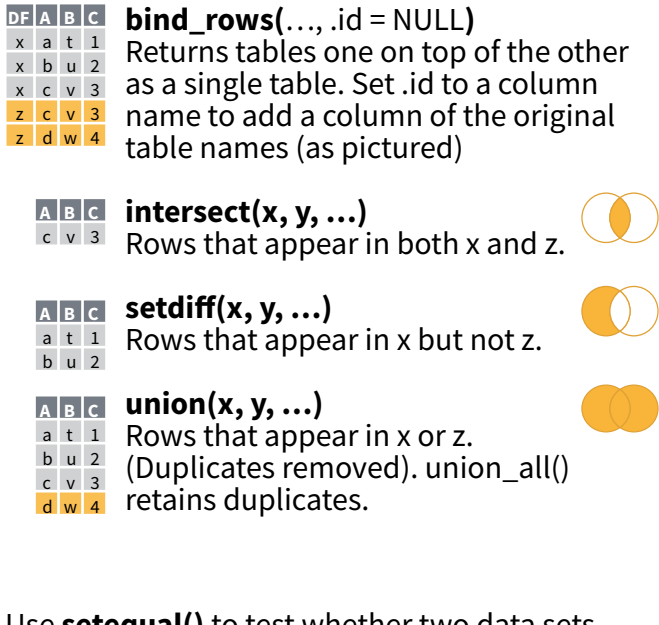

Use **setequal()** to test whether two data sets contain the exact same rows (in any order).

#### **EXTRACT ROWS**

**A B C**

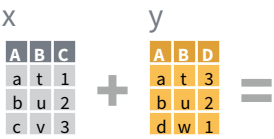

Use a "**Filtering Join**" to filter one table against the rows of another.

- **semi\_join(**x, y, by = NULL, …**) A B C**
- $\frac{1}{a+1}$  Return rows of x that have a match in y.
- **b** u 2 USEFUL TO SEE WHAT WILL BE JOINED.
- **anti\_join(**x, y, by = NULL, …**) A B C**
- $c \vee 3$  Return rows of x that do not have a match in y. USEFUL TO SEE WHAT WILL NOT BE JOINED.

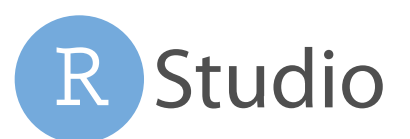